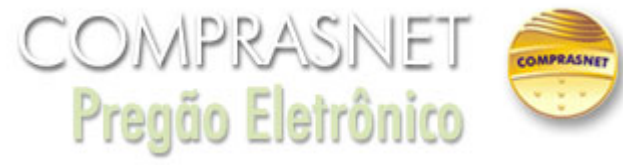

## **Aviso** 22/09/2020 15:38:24

ATENÇÃO para as seguintes informações:

- 1. As empresas DEVEM enviar, no cadastramento da proposta, no campo específico do Sistema Comprasnet, toda a documentação de habilitação caso haja alguma pendência no SICAF, incluindo Certidão de FALÊNCIA e ATESTADOS de Capacidade técnica (ver item 6 do Edital)
- 2. Iniciado o certame, NÃO SERÁ PERMITIDO apresentação de documentos de Habilitação. SOMENTE documentos complementares aos já enviados durante o cadastramento da proposta é que poderão vir a ser solicitados pelo pregoeiro após a fase de lances. (Ver Item 10.7 do Edital.);
- 3. Pedimos que as empresas verifiquem a sua situação no SICAF, principalmente em relação às VALIDADES DAS CERTIDÕES de Regularidades Fiscais (Estadual e Municipal). Todos os documentos "baixados" no SICAF serão objeto de análise pelo Pregoeiro podendo vir a compor o processo eletrônico;
- 4. Pedimos ATENÇÃO quando o licitante for cadastrar os valores no sistema (Proposta ou Lances). Lembro que estamos tratando de LICITAÇÃO TRADICIONAL, portanto, quando a empresa for ofertar lances, deve cadastrar o VALOR TOTAL DO ITEM (Qtd. X Vlr Unitário). Lances considerados inexequíveis podem vir a ser excluídos;
- 5. O modo de disputa será o ABERTO, portanto, verifiquem o valor do intervalo entre os lances (menores ou intercalados);
- 6. Conforme item 2.1.2. do Edital, caso haja discordância entre a descrição do item no sistema Comprasnet e no Anexo I (Termo de Referência), prevalece o conteúdo do Anexo I do Edital. Portanto, evitem utilizar, na descrição da proposta, o conteúdo descrito no Sistema Comprasnet;

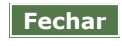